doi: 10.3969/j.issn.1006-1576.2010.04.031

# 一种基于 MATLAB 的军用电子板卡可靠性预计计算方法

严发宝<sup>1</sup>,王能<sup>1</sup>,汪元蛟<sup>2</sup>

(1. 中国兵器工业第五八研究所 军电部,四川 绵阳 621000;2. 中国兵器工业第五八研究所 检验科,四川 绵阳 621000)

摘要:为解决军用电子板卡可靠性计算速度及准确性等问题,先对其预计计算模型和计算方法进行阐述,介绍 利用 MATLAB 预计可靠性的方法,给出计算步骤,并举例进行说明该方法与传统方法相比提高了效率和准确性。

关键词:国军标;可靠性;MATLAB;MTBF

中图分类号: TP306 文献标识码: A

# A Reliability Forecast Calculation Method for Military Circuit Card Based on MATLAB

YAN Fa-bao<sup>1</sup>, WANG Neng<sup>1</sup>, WANG Yuan-jiao<sup>2</sup>

(1. Dept. of Armament Electronics, No. 58 Research Institute of China Ordnance Industries, Mianyang 621000, China; 2. Laboratory & Quality Control Section, No. 58 Research Institute of China Ordnance Industries, Mianyang 621000, China)

Abstract: For solved the problems of military circuit card calculation speed and accuracy, this article introduces the way of forecasts the reliability calculation and the model of the military circuit card firstly, then presents a way to forecast the reliability of the military circuit card and gives the steps of the calculation, the test indicates the efficiency and accuracy are both better than traditional ways.

Keywords: GJB; Reliability; MATLAB; MTBF

### 0 引言

随着电子产业化的发展,电子板卡商业化也越 来越普遍。为保证电子产品的质量,在设计电子产 品之初,均应计算其未来的使用寿命和存放寿命。 在设计军用电子板卡时,要求更加严格,各种设计材 料都必须要依据国军标的要求进行计算,得出其最短 使用寿命。由于一块电子板卡包含大量的电阻电容、 IC 器件、不同的接插件、焊盘等,故在计算军用电 子板卡的可靠性预计时,查找内容繁多,计算过程 复杂,如何提高计算效率已成为设计人员迫在眉睫 的问题。由于传统的人工计算方法容易出错且效率 低下,故设计一种基于 MATLAB 的军用电子板卡 可靠性预计计算方法,以大幅度地提高其计算效率。

## 1 计算模型及计算方法

根据参考文献[1]可得,典型的故障函数曲线是 一个"浴盆曲线"。可靠性研究的目的就是如何改变 这条浴盆曲线, 使早期故障期缩短, 耗损故障期推 迟,偶然故障期延长,盆底的故障率水平下降。

1.1 可靠性预计计算模型

一个可修系统在使用过程中发生了 *N* 次故障, 每次故障修复后又重新投入使用,测得其每次工作 持续时间为 *t*1,*t*2,...,*tn*,其平均故障时间(Mean Time Between Failure, MTBF)  $\mathcal{H}^{[1]}$ :

$$
MTBF = \frac{1}{N} \sum_{i=1}^{N} t_i = \frac{T}{N}
$$
  
式中, T 为 系结的工作时 \n[0]

1.2 军用电子板卡可靠性预计计算模型

根据实际工作中的情况,由参考文献[2]中可得 可靠性预计数学模型,而且某军用电子板卡随机故 障随时间服从指数分布,如下式:

$$
R_{s} = R_{1} \cdot R_{2} \cdots R_{n} = \prod_{i=1}^{n} Ri = \prod_{i=1}^{n} e^{-\lambda_{i}t} = \exp(-\sum_{i=1}^{n} \lambda_{i}t)
$$
\n(2)

式 (2) 指数和中的 *t* 相同,推出式 (3) 如下:

$$
\lambda_{s} = \lambda_{1} + \lambda_{2} + \dots + \lambda_{n} = \sum_{i=1}^{n} \lambda_{i}
$$
 (3)

在这里,采用故障率的倒数来表示 MTBF,使 得表示简单,计算方便,增加了直观度,得到式 (5) :

$$
MTBF = \frac{1}{\lambda_s} = \frac{1}{\sum_{i=1}^n \lambda_i}
$$
 (4)

式中: *R<sup>S</sup>* 为可靠度, *<sup>n</sup>* 为可靠性预计单元的个 数,  $R_1$  ~  $R_n$  为单元的可靠度,  $\lambda_s$  为故障率,  $\lambda_1$  ~  $\lambda_n$ 为对应于可靠度,  $R_i \sim R_i$  的故障率, *MTBF* 为平均 故障间隔时间,*t* 为 SSJ3-11-0 音频板工作时间。

## 2 基于 MATLAB 的军用电子板卡计算方法

收稿日期: 2009-11-04; 修回日期: 2010-02-07

作者简介:严发宝(1985-),男,湖北人,硕士研究生在读,从事信号检测与处理、控制理论及图像识别研究。

MATLAB 是一款功能强大的数学计算工具,操 作函数简单、可行,尤其是进行矩阵计算,并被广 泛应用。操作步骤如下:

1) 打开 MATLAB 软件;2) 转到 command window 界面;3) 输入数据进行计算,数据间的运 算符转成 MATLAB 语法运算符即可; 4) 对于同类 的数据运算:先把它转化成行矩阵或者列矩阵,然 后计算,只要矩阵转置关系不错,就能保证正确性。

#### 3 例证说明

根据过相关的国军标[2],某型号的军用电子板 卡其中的集成电路可靠性预计模型为:

 $\lambda_p = (C_1 \pi r + C_2 \pi E) \pi_Q$  (5)

式 (5) 中 $C_1$ 、 $C_2$ 是电路的复杂度失效率,  $\pi$ 为电路的温度系数, $\pi$ <sub>*E*</sub> 为环境系数, $\pi$ <sup>0</sup> 为质量等 级系数。算例见表 1, 其各参数根据实际情况进行 计算,计算过程为:按照表 1 中参数根据国军标查 找各个元器件的相关参数,在表格中列出参数,然 后打开 MATLAB 软件,如图 1,然后根据列出的步 骤把表格中的数据变成矩阵进行计算,最后得出的 结果就是最后一列的数据,再对矩阵求和即可。

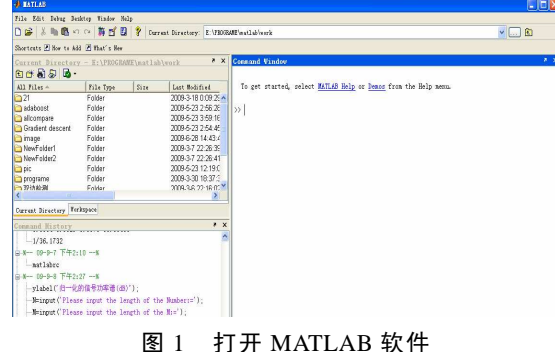

打开 MATLAB 后输入命令 c1=[0.011 5 0.052 9 0.019 1 0.031 3 0.032 4 0.010 9 0.019 1 0.039 2 0.025 8 0.005 3 0.013 5 0.017 2 0.008 8 0.030 1 0.001 15];  $t=0.1$ :c2=[0.025 9 0.012 3 0.000 5 0.003 4 0.002 4 0.001 0 0.001 0 0.009 8 0.001 0 0.003 4 0.001 0 0.009 8 0.005 9 0.001 0 0.007 8];q=4;e=1;然后,回车,在输入 y=(t\*c1+c2)\*4 后, 回车, 得到 λp 对应的值, 然后 输入 v .\*[ 3 2 1 2 1 1 9 1 3 8 3 6 3 1 3], 回车, 得到  $N\lambda$ <sub>*p*</sub> 所对应的值, 最后, 用 sum 命令求得  $\lambda$ <sub>*p*</sub>, 根 据式 (4) 即可得到最后的结果。最后的界面如图 2。

表 1 基于 MATLAB 计算可靠性的算例

| 集成电路: 模型 $\lambda_P = (C_1 \pi_T + C_2 \pi_E) \pi_Q$ (地面良好情况下, $\pi_E$ 均为 1.0) |                   |       |         |       |                |                                  |                                      |                |                                    |
|--------------------------------------------------------------------------------|-------------------|-------|---------|-------|----------------|----------------------------------|--------------------------------------|----------------|------------------------------------|
| 器件名称                                                                           | 器件封装              | 质量等级  | $C_1$   | $\pi$ | C <sub>2</sub> | $\pi_{\!\scriptscriptstyle\! Q}$ | $\lambda_{\scriptscriptstyle\!\rho}$ | 器件数量           | $N\lambda_p 10^{-6}$ <sub>/h</sub> |
| TMS320DM642GD                                                                  | GDK548            | $B-3$ | 0.0115  | 0.1   | 0.0259         | 4                                | 0.1802                               | 3              | 0.5406                             |
| AD9880                                                                         | TOFP100           | $B-3$ | 0.0529  | 0.1   | 0.0123         | 4                                | 0.07036                              | 2              | 0.14072                            |
| ADM811TART-REE                                                                 | SOT143            | $B-3$ | 0.0191  | 0.1   | 0.0005         | 4                                | 0.009 64                             |                | 0.00964                            |
| TPS54610                                                                       | PWP <sub>28</sub> | $B-3$ | 0.0313  | 0.1   | 0.0034         | 4                                | 0.026 12                             | $\overline{c}$ | 0.052 24                           |
| <b>TPS54310PWP</b>                                                             | TSSOP20           | $B-3$ | 0.0324  | 0.1   | 0.0024         | 4                                | 0.022.56                             |                | 0.022 56                           |
| <b>DS1337U</b>                                                                 | SOP <sub>8</sub>  | $B-3$ | 0.0109  | 0.1   | 0.0010         | 4                                | 0.00836                              |                | 0.00836                            |
| AD8130ARZ                                                                      | S <sub>O</sub> 8  | $B-3$ | 0.0191  | 0.1   | 0.0010         | 4                                | 0.011 64                             | 9              | 0.10476                            |
| ADV7184AKST                                                                    | OFP80-1           | $B-3$ | 0.0392  | 0.1   | 0.0098         | 4                                | 0.05488                              |                | 0.05488                            |
| ICS512MI                                                                       | SOIC <sub>8</sub> | $B-3$ | 0.0258  | 0.1   | 0.0010         | 4                                | 0.014 32                             | 3              | 0.04296                            |
| SN74LVC1G32DBV                                                                 | DBV               | $B-3$ | 0.0053  | 0.1   | 0.0034         | 4                                | 0.01572                              | 8              | 0.12576                            |
| 93LC66B                                                                        | SOIC <sub>8</sub> | $B-3$ | 0.013.5 | 0.1   | 0.0010         | 4                                | 0.0094                               | 3              | 0.0282                             |
| MT48LC4M32B2T-7                                                                | TSOP86            | $B-3$ | 0.0172  | 0.1   | 0.0098         | 4                                | 0.046.08                             | 6              | 0.27648                            |
| M4A3-64/32-12VI44                                                              | OFP44             | $B-3$ | 0.0088  | 0.1   | 0.0059         | 4                                | 0.02712                              | 3              | 0.08136                            |
| <b>MAX706</b>                                                                  | S <sub>O</sub> 8  | $B-3$ | 0.0301  | 0.1   | 0.0010         | 4                                | 0.016 04                             |                | 0.016 04                           |
| S29GL128M90TAIR                                                                | TSOP56            | $B-3$ | 0.0011  | 0.1   | 0.0078         | 4                                | 0.031 66                             | 3              | 0.09498                            |
| 集成电路失效率合计 λp=1.59954                                                           |                   |       |         |       |                |                                  |                                      |                |                                    |

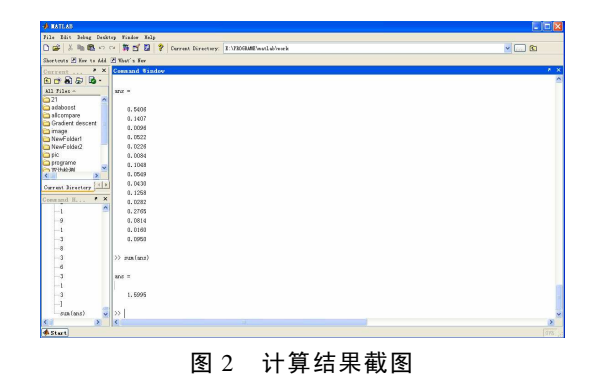

4 结论

经实际操作证明,该方法能大大地提高工作效

率,与其同类计算方法相比,提高了准确性。

#### 参考文献:

- [1] 李海泉, 李刚. 系统可靠性分析与设计[M]. 北京: 科 学出版社, 2003.
- [2] 信息产业部电子第五研究所等. GJB/Z 299C-2006, 电子 可靠性预计手册[S]. 北京: 总装军标出版发行部, 2007.
- [3] 宋辉, 李勇, 肖慧鑫, 郗铭琦. 装备维修中备件需求率 的预计方法[J]. 兵工自动化, 2007, 26(2): 26-27.
- [4] 田社平, 韦红雨. 基于 MATLAB 的机械零件可靠度计 算方法[J]. 机械设计与制造, 2004(4):3-4.
- [5] 程龙, 蔡远文, 穆利军, 任江涛. 基于 MATLAB/Simulink 的火箭飞行故障仿真[J]. 兵工自动化, 2008, 27(9): 8-11.